# How To:

# Request Faculty Notification Letters (FNL)

Formally known as "Submit a Semester Request"

### View Approved Accommodations

Once a student application has been reviewed and the student's accommodations have been approved, the student will then be able to access the AIM Student Portal.

### To Request Faculty Notification Letters

1. Visit the AIM database<https://augusta.accessiblelearning.com/s-TAMUSA/> and

#### click "*Student or Staff Sign In*"

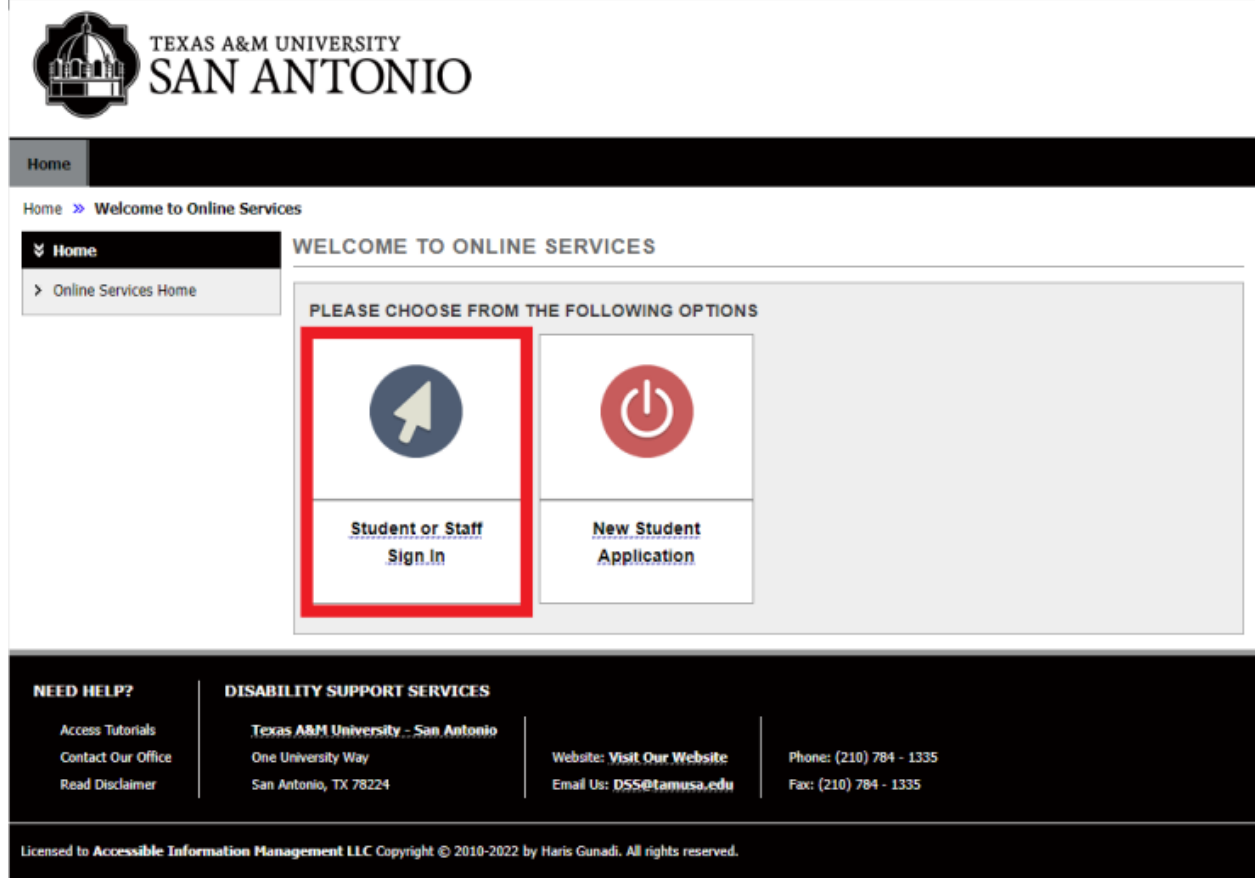

2. Sign into AIM Student Portal Dashboard by using student Jagwire credentials.

3. Scroll down to the "*Select Accommodations for Your Class*" section and complete "*Step 1: Select Class(es)*". Check the boxes to select each class the student needs accommodations for.

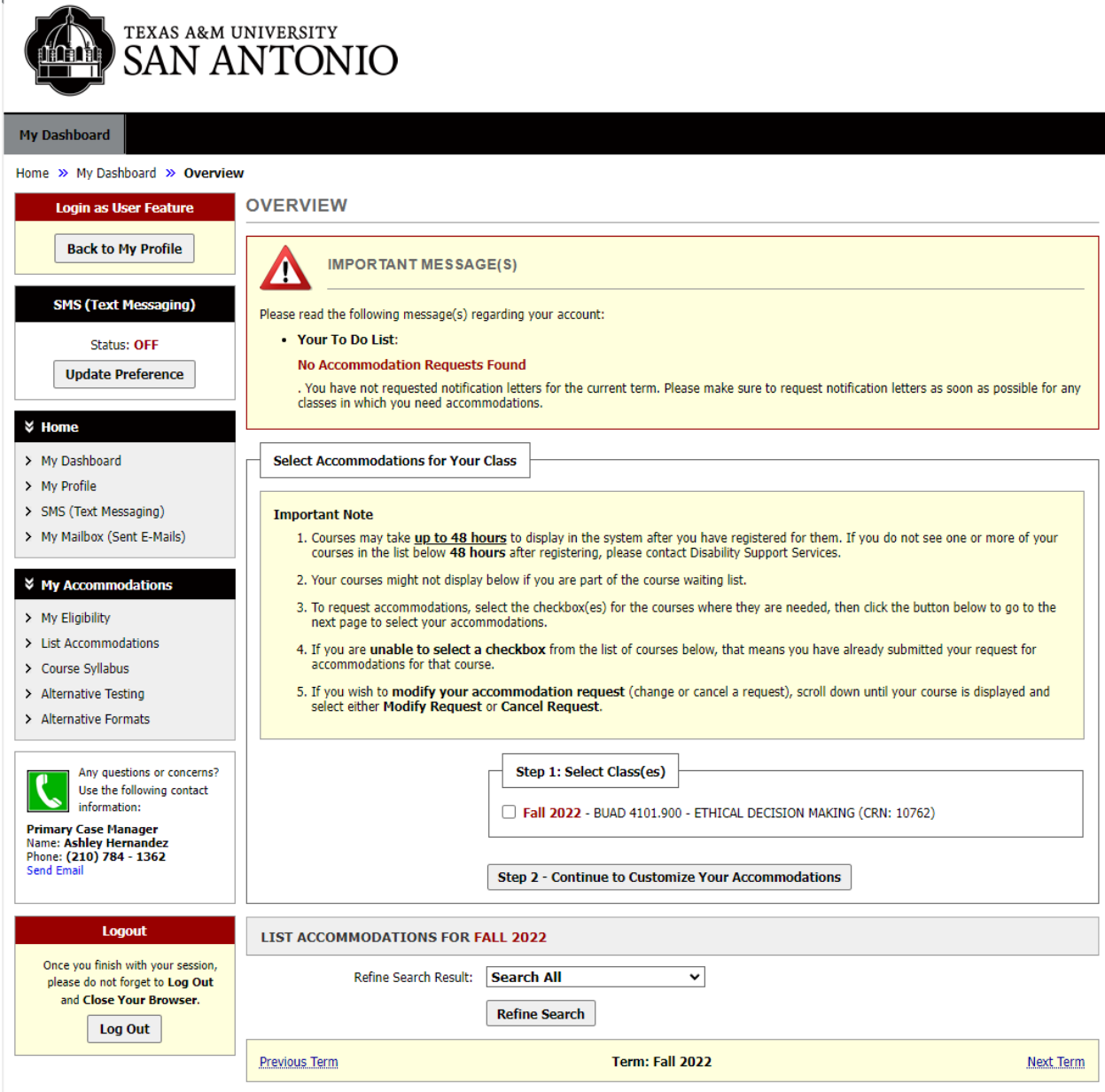

Once the class is selected, select "*Step 2 – Continue to Customize your Accommodations***.**"

4. This includes a complete list of all approved accommodations for the student. Click **all** accommodations listed and select, "*Submit Your Accommodation Requests***.**"

 $\bar{\Gamma}$ 

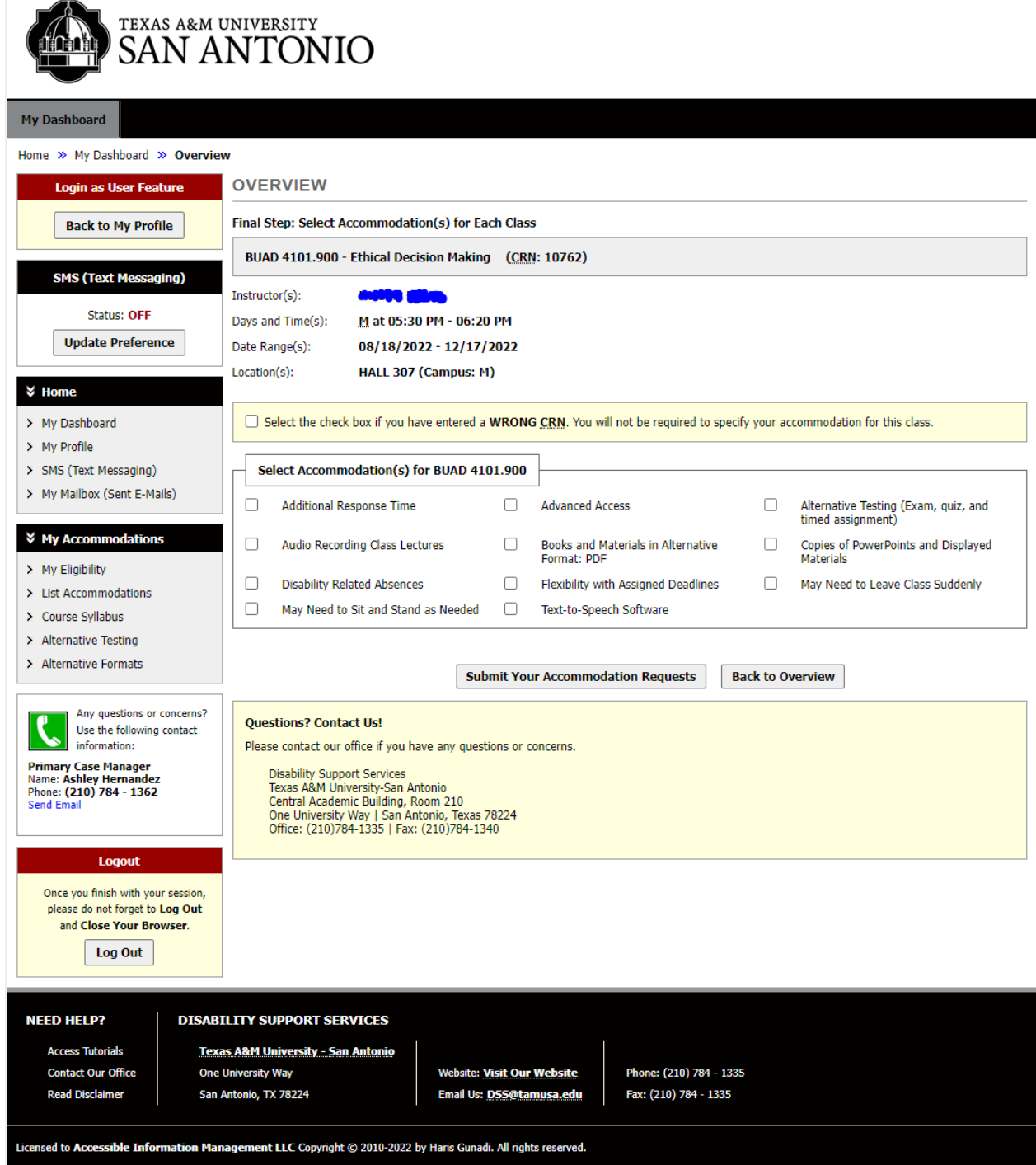

- 5. Once submitted, it will be reviewed by the student's DSS case manager.
- 6. Once approved, the FNL will be sent out directly through AIM to the instructor assigned to the course. The student will also receive a copy of the FNL in their Jaguar email.
- 7. Once the FNL has been processed and emailed to the instructor and student, a PDF version of the FNL can also be found on the student AIM dashboard.
	- Student can print or email copies of the PDF version to other key staff such as for a Teaching Assistant, Lab Instructor, Academic Advisor, or other staff member that may be involved in facilitating accommodations other than the instructor(s) of record.

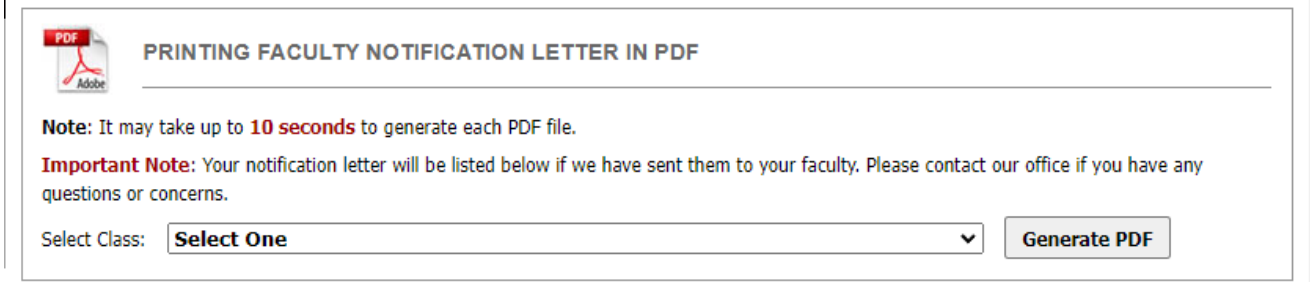

Note: If the student adds a course (or change sections) after the FNL has been submitted, don't forget to go back and request the Faculty Notification Letter for the new course/section.

*Please remember that students should still meet with their instructors to review their accommodation needs and discuss how they will implement their approved accommodations.*

If you have any questions, please contact Samantha Broughton at [samantha.broughton@tamusa.edu](mailto:samantha.broughton@tamusa.edu)